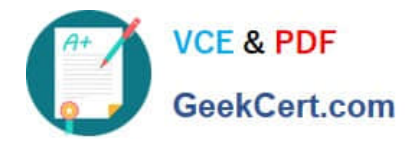

# **C\_A1FIN\_10Q&As**

SAP Certified Application Associate - Financials with SAP Business Allin-One Solution

## **Pass SAP C\_A1FIN\_10 Exam with 100% Guarantee**

Free Download Real Questions & Answers **PDF** and **VCE** file from:

**https://www.geekcert.com/C\_A1FIN\_10.html**

### 100% Passing Guarantee 100% Money Back Assurance

Following Questions and Answers are all new published by SAP Official Exam Center

**Colonization** Download After Purchase

- **@ 100% Money Back Guarantee**
- **63 365 Days Free Update**
- 800,000+ Satisfied Customers

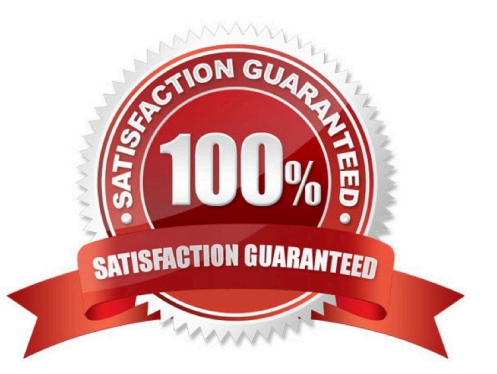

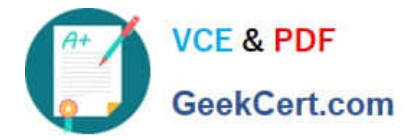

#### **QUESTION 1**

The SAP Best Practices Baseline Package is structured in scenarios and building blocks.

Building blocks are linked to layers of the Best Practices concept.

Which layers are used in the Best Practices concept? (Choose three)

A. Layer 2: Detailed settings found in the areas of manufacturing, service, trade, and financials

B. Layer 4: Transaction data found in the areas of manufacturing, service, trade, and financials

C. Layer 0: Basic settings regarding the organizational structure or the chart of accounts

D. Layer 1: Core settings found in the areas of manufacturing, service, trade, and financials

E. Layer 3: Master data found in the areas of manufacturing, service, trade, and financials

Correct Answer: ACD

#### **QUESTION 2**

You need to integrate a Web Dynpro transaction for a specific user using the SAP NetWeaver Business Client (NWBC). To do this, you either create or adapt roles with the SAP Profile Generator (transaction PFCG).

What is the correct sequence for this task?

A. Assign to user, create/copy role, assign transaction, create menu, define authorization, maintain menu

- B. Define authorization, create menu, maintain menu, create/copy role, assign transaction, assign to user
- C. Create/copy role, create menu, maintain menu, assign transaction, define authorization, assign to user
- D. Maintain menu, define authorization, create/copy role, create menu, assign to user, assign transaction

Correct Answer: C

#### **QUESTION 3**

How is the customer\\'s balance updated after a billing document is posted?

- A. Through the account group
- B. Through the customer\\'s tax number
- C. Through the reconciliation account
- D. Through the credit control area

Correct Answer: C

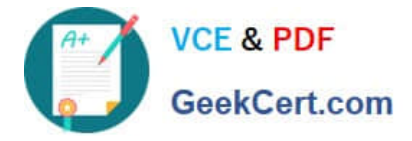

#### **QUESTION 4**

What is created when a primary cost is posted to a cost center?

- A. A CO document that contains the cost center, the sending PandL account, and the amount
- B. A journal entry that credits the sending object and debits the receiving CO object
- C. A journal entry that debits the sending object and credits the receiving CO object
- D. A CO document that contains the cost center, the cost element, and the amount

Correct Answer: D

#### **QUESTION 5**

When you activate an SAP Best Practices package in the Solution Builder, BC Sets and eCATTs are run.

What is the purpose of using BC Sets and eCATTs in the SAP Best Practices packages?

A. BC Sets and eCATTs are used to import data into each client in the system with a single execution.

B. BC Sets are activated directly to import Customizing contained in the txt files and eCATTs are run to import sample master data.

C. BC Sets and eCATTs are used in the SAP Solution Builder to import transactional data.

D. BC Sets are used to change productive systems and eCATTs are used to change test systems.

Correct Answer: B

[Latest C\\_A1FIN\\_10 Dumps](https://www.geekcert.com/C_A1FIN_10.html) [C\\_A1FIN\\_10 Practice Test](https://www.geekcert.com/C_A1FIN_10.html) C\_[C\\_A1FIN\\_10 Braindumps](https://www.geekcert.com/C_A1FIN_10.html)

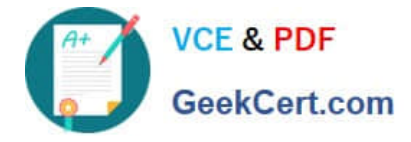

To Read the Whole Q&As, please purchase the Complete Version from Our website.

# **Try our product !**

100% Guaranteed Success 100% Money Back Guarantee 365 Days Free Update Instant Download After Purchase 24x7 Customer Support Average 99.9% Success Rate More than 800,000 Satisfied Customers Worldwide Multi-Platform capabilities - Windows, Mac, Android, iPhone, iPod, iPad, Kindle

We provide exam PDF and VCE of Cisco, Microsoft, IBM, CompTIA, Oracle and other IT Certifications. You can view Vendor list of All Certification Exams offered:

#### https://www.geekcert.com/allproducts

### **Need Help**

Please provide as much detail as possible so we can best assist you. To update a previously submitted ticket:

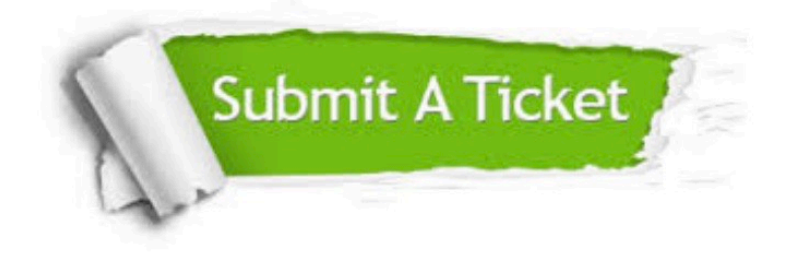

#### **One Year Free Update**

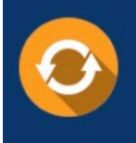

Free update is available within One fear after your purchase. After One Year, you will get 50% discounts for updating. And we are proud to .<br>poast a 24/7 efficient Customer Support system via Email

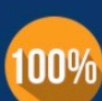

**Money Back Guarantee** 

To ensure that you are spending on quality products, we provide 100% money back guarantee for 30 days from the date of purchase

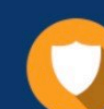

#### **Security & Privacy**

We respect customer privacy. We use McAfee's security service to provide you with utmost security for vour personal information & peace of mind.

Any charges made through this site will appear as Global Simulators Limited. All trademarks are the property of their respective owners. Copyright © geekcert, All Rights Reserved.